## *ECE250 (KEH) BJT Formula Sheet (For Test 2)*

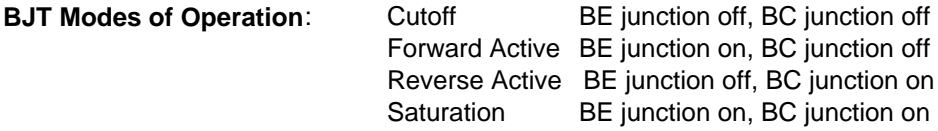

**For NPN BJT**: Ie referenced flowing OUT of BJT, Ib and Ic both referenced flowing INTO BJT  $Vbe_{ON} = 0.7 V$ ,  $Vce_{SAT} = 0.1 V$ 

**For PNP BJT**: Ie referenced flowing INTO BJT, Ib and Ic both referenced flowing OUT OF BJT  $Veb_{ON} = 0.7 V$ ,  $Vec_{SAT} = 0.1 V$ 

**For forward active NPN and PNP BJTs**:

$$
\text{Ie} = \text{Ib} + \text{Ic} \qquad \alpha = \frac{\text{Ic}}{\text{Ie}} \qquad (0 < \alpha < 1') \qquad \beta = \frac{\text{Ic}}{\text{Ib}} = \frac{\alpha}{1 - \alpha}
$$
\n
$$
\text{r}_{\pi} = \frac{\text{n} \cdot \text{V}_{\text{T}}}{\text{Ib}_{\text{Q}}} \qquad \text{r}_{\text{O}} = \frac{\text{V}_{\text{A}}}{\text{Ic}_{\text{Q}}} \qquad \text{g}_{\text{m}} = \frac{\text{i}_{\text{c}}(\text{t})}{\text{v}_{\text{be}}(\text{t})} = \frac{\beta}{\text{r}_{\pi}}
$$

**DC Q Point Stability Design Rules of Thumb:**  $(1+\beta)Re = 10R_{TH}$  and  $V_{Re} = 1$  V

**General Voltage Amplifier AC Model**: Avo =  $\frac{\text{v}_{\text{out}}(\text{t})}{\text{v}_{\text{out}}}$  $v_{\text{in}}(t)$  $\big($ ⎜ ⎝ ⎞  $\vert$ ⎠  $=$   $\frac{\sqrt{a^{2}+1}}{2}$  R<sub>in</sub>  $v_{\text{in}}(t)$  $=\frac{m(t)}{i_{in}(t)}$  R<sub>out</sub> v<sub>test</sub> i<sub>test</sub>  $\big($ ⎜ ⎝ ⎞  $\overline{1}$ ⎠ **=**  $\mathsf{RL} = \textit{infinity} \begin{cases} \frac{1}{10}(1) & \text{if } \mathsf{test} \neq \mathsf{win}(t) \rightarrow 0 \end{cases}$ 

**For CE Amplifier**: (Note, you must know how to derive these, if asked on the test)

$$
Avo = \frac{-\beta \cdot \frac{Rc \cdot ro}{Rc + ro}}{r_{\pi} + (\beta + 1) \cdot Re_1}
$$
\n
$$
R_{in} = \frac{1}{\frac{1}{R1} + \frac{1}{R2} + \frac{1}{r_{\pi} + (\beta + 1) \cdot Re_1}}
$$
\n
$$
R_{out} = \frac{Rc \cdot ro}{Rc + ro}
$$

DC Load Line: Ic intercept = (Vcc-Vee)/(Rc+Re) Vce intercept = Vcc-Vee Slope = -1/(Rc+Re)

## *Note: Vee = 0 in a single-ended dc power supply*

AC Load Line Slope = -1/([Rc // ro // R<sub>1</sub>] + Re1) **Note: Re1 is unbypassed portion of Re** 

**For CC (Emitter Follower) Amplifier**: (Note, you must know how to derive these, if asked on the test)

$$
Av_0 = \frac{(\beta + 1) \cdot \left(\frac{Re \cdot ro}{Re + ro}\right)}{r_{\pi} + (\beta + 1) \cdot \left(\frac{Re \cdot ro}{Re + ro}\right)}
$$
 Rbin =  $r_{\pi} + (\beta + 1) \cdot \frac{1}{\frac{1}{Re} + \frac{1}{ro} + \frac{1}{R_L}}$   $R_{in} = \frac{1}{\frac{1}{R \text{bin}} + \frac{1}{R_1} + \frac{1}{R_2}}$ 

Rout = (Re // ro) // ( $r_{\pi}$  + R<sub>1</sub> // R<sub>2</sub> // Rs) / ( $\beta$  + 1) **NOTE: For "Rin\_no\_R<sub>L</sub>", leave R<sub>L</sub> out of the Rbin formula.** 

AC Load Line Slope = -1/(Re // ro // RL)

## **General Voltage Amplifier Model Voltage, Current, Power Gains:**

 $Av = \text{vout/vs} = \text{Rin}/(\text{Rs} + \text{Rin})^*$ Avo<sup>\*</sup>R<sub>L</sub> / (Rout + R<sub>L</sub>) **Note: For "Av" of CC Amp, replace Rin by Rin\_no\_RL** 

$$
Ai = \frac{i_{out}}{i_{in}} = \frac{\left(\frac{v_{out}}{R_L}\right)}{\left(\frac{v_s}{Rs + Rin}\right)} = Av \cdot \frac{Rs + Rin}{R_L}
$$
\n
$$
Ap = \frac{p_{out}}{p_{in}} = \frac{v_{out} i_{out}}{v_s \cdot i_{in}} = Av \cdot Ai
$$